## **ПРИНЯТИЕ РЕШЕНИЙ В СФЕРЕ УСЛУГ АВТОМОБИЛЬНЫХ СТОЯНОК И ПАРКОВОК С ИСПОЛЬЗОВАНИЕМ ИМИТАЦИОННОГО МОДЕЛИРОВАНИЯ СЛУЧАЙНОЙ ВЕЛИЧИНЫ**

Коротков Е.Н., Барышевский С.О.

Мелитопольский государственный университет имени А.С. Макаренко, Мелитополь, Россия

## **DECISION MAKING IN THE FIELD OF CAR PARKING AND PARKING SERVICES USING SIMULATION OF RANDOM VARIABLE**

Korotkov E.N., Baryshevskyi S.O.

Makarenko Melitopol State University, Melitopol, Russia

В условиях рыночной экономики все более актуальным становится вопрос о поиске инструментов анализа и прогнозирования экономических процессов. Одним из способов принятия управленческих решений является использование методов имитационного моделирования.

Особенность имитационного моделирования в сфере услуг автомобильных стоянок и парковок заключается в том, что рынок этих услуг, как и рынок многих других товаров и услуг, характеризуется существованием большего количества потребителей, различающихся определенными предпочтениями и уровнем доходов. Основным показателем оценки деятельности автомобильных стоянок и парковок является загрузка фонда предоставляемых мест, который позволяет оценить использование фонда предоставляемых мест автомобильных стоянок и парковок, а также выявить периоды дефицита и профицита предоставляемых мест. Для прогноза спроса на услуги автомобильных стоянок и парковок применимо имитационное моделирование.

Имитационное моделирование проводится в тех случаях, когда исследователь имеет дело с такими математическими моделями, которые не позволяют заранее вычислить или предсказать результат. В этом случае для предсказания поведения реальной сложной системы необходимо провести эксперимент, имитация на модели при заданных исходных параметрах [1, c.125].

Имитационное моделирование можно представить, как обычные итерационные вычисления, выполняемые с помощью расчетных программ или табличного процессора; такие вычисления можно выполнить и без компьютера, с привлечением арифметических действий, вспомогательных таблиц [2, c.235].

Одним из направлений имитационного моделирования является моделирование случайной величины [3].

В данной работе мы предлагаем рассмотрение примера имитационного моделирования случайных величин в сфере услуг круглосуточных автомобильных стоянок (огороженных и охраняемых).

Охраняемые автомобильные стоянки организуются на свободной от застройки территории. Преимущество такого вида парковок заключается в том, что на них ведется наблюдение за транспортом и автомобиль находится под «под присмотром», но от природных факторов (дождь, снег, грязь, солнце, осадки вредных веществ из атмосферы и тому подобное) автомобиль не защищен [4].

Моделируется некоторая случайная величина. Сначала из опытных данных определяется количество появлений возможных значений этой величины в единицу времени. По частотам вычисляются вероятности, по значениям этих вероятностей – кумулятивные вероятности. Зная кумулятивные вероятности, устанавливаем соответствие между случайными числами и значениями случайной величины. Берем несколько случайных чисел из специальной таблицы, восстанавливаем по ним значения случайной величины и определяем нужные нам характеристики [3, c. 88].

**Пример.** Рассмотрим оценку загрузки автомобильной стоянки (45 мест). Известно количество мест, занятых в течении последних 100 суток (Таблица 1).

| Число занятых мест в сутки | Частота        |
|----------------------------|----------------|
| 45                         | 16             |
| $44\,$                     | $25\,$         |
| 43                         | 18             |
| 42                         | $10\,$         |
| 41                         | $8\,$          |
| $40\,$                     | $10\,$         |
| 39                         | 5              |
| 38                         | $\overline{3}$ |
| 37                         | $\overline{4}$ |
| $36\,$                     | $\mathbf{1}$   |

Занятость мест автомобильной стоянки в течении последних 100 суток. Таблица 1.

.

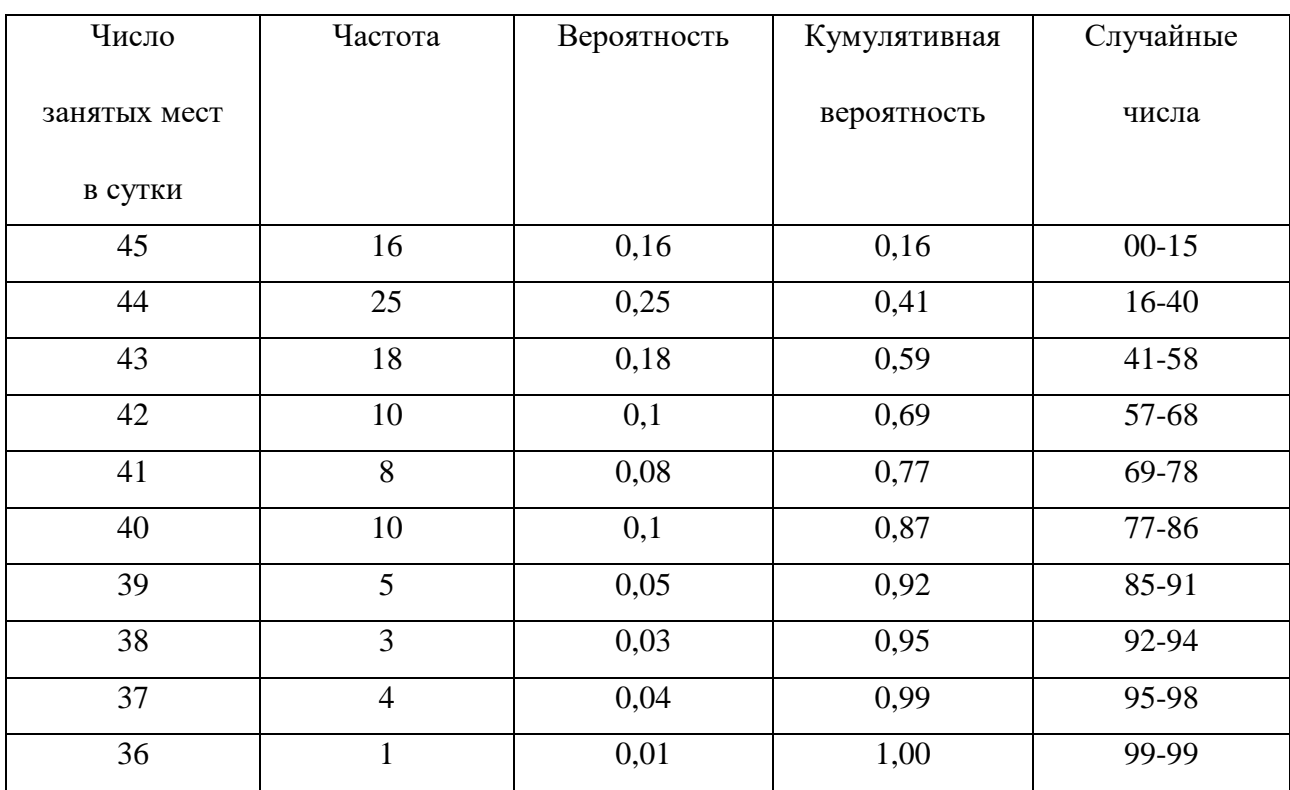

.Таблица 2.

Поясним, как заполняется таблица.

Как заполнять первые 4 столбца вполне очевидно. Так как у чисел «Кумулятивная вероятность» после запятой меняются два знака, то случайные числа группируем по два. Последний столбец заполняется сверху вниз.

Берем числа после запятой из 1-й строки 4-го столбца. Это 16. Поэтому с 16 начнем вторую строку последнего столбца, а числом 16-1=15 завершим 1-ю строку. Начнем же 1-ю строку с 00.

Берем числа после запятой из 2-й стоки 4-го столбца. Это 41. Поэтому с 41 начнем 3-ю строку последнего столбца, а числом 41-1=40 завершаем 2-ю строку и так далее.

Полученная таблица используется следующим образом. Берем подряд из любой строки или любого столбца случайные числа из таблицы случайных чисел. Определяем, в какой интервал нашей таблицы они попадают. И находим соответствующие значения в 1-м столбце (Таблица 3).

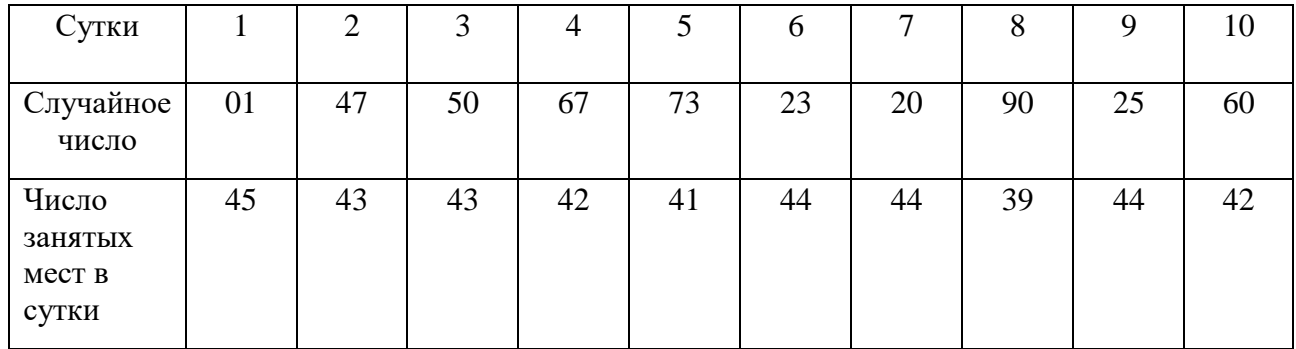

01 попадает в интервал 00-15, что соответствует 45 занятым местам, 47 попадает в интервал 41-58, что соответствует 43 занятым местам, и так далее.

## **Список литературы.**

- 1) Антонов А.В. Системный анализ. Учеб. для вузов. М.: Высш.шк., 2004. 454 с.
- 2) Теория систем и системный анализ в управлении организациями: Справочник: Учеб. пособие / Под ред. В.Н. Волковой, и А.А. Емельянова. – М.: Финансы и статистика, 2006. – 848 с.: ил.
- 3) Просветов Г.И. Математические методы и модели в экономике: задачи и решения: Учебно-практическое пособие. – М.: Издательство «Альфа-Пресс», 2008. – 344 с.
- 4) Дуванова И.А. Автомобильные стоянки и парковки в мегаполисах / Строительство уникальных зданий и сооружений, 2015, №12 (39). – С. 43-56.